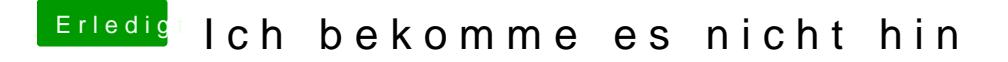

Beitrag von dsz378 vom 7. Juli 2018, 22:18

Ich habe ungefähr 15 Stick erstellt mit einem Macbook in nur allen erdenklic